## **The PDB and Molecular Visualization**

Biochemistry Boot Camp 2018 Session #8 Nick Fitzkee nfitzkee@chemistry.msstate.edu

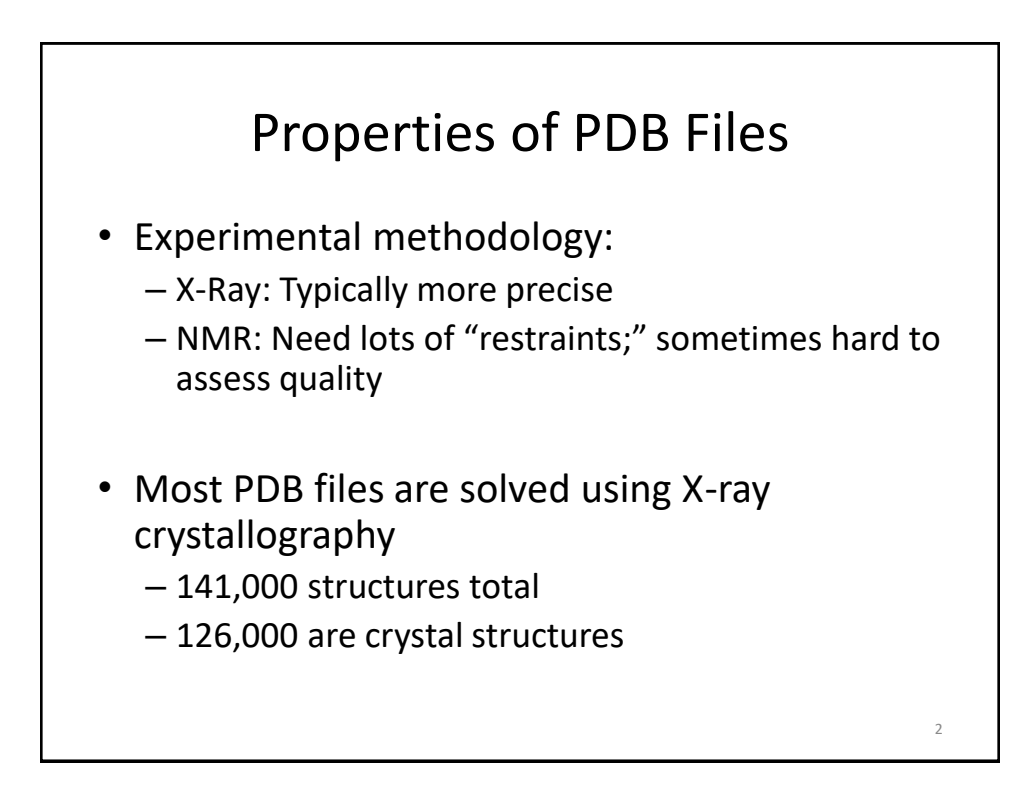

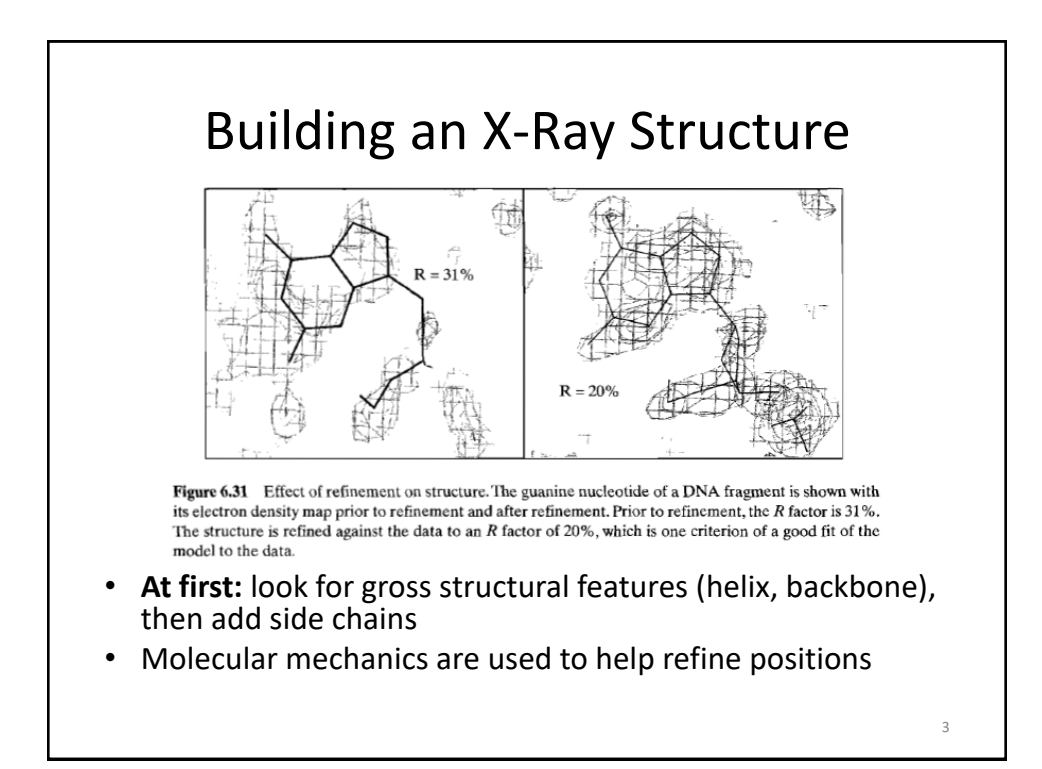

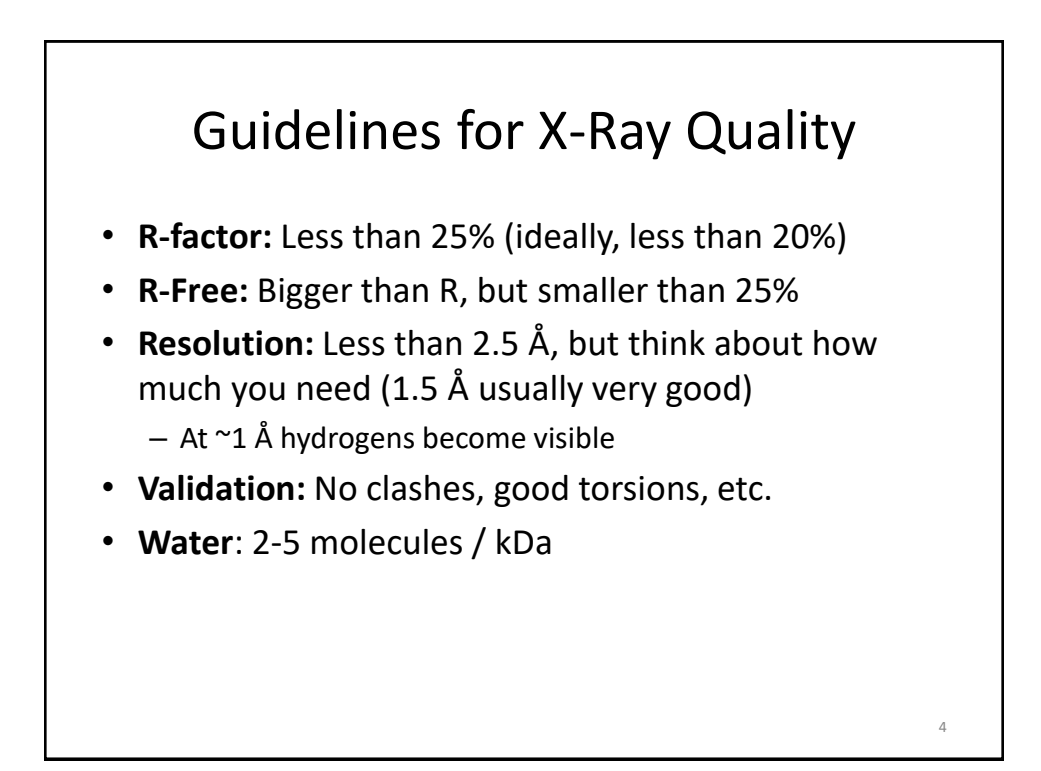

5

## Protein Data Bank Revisited

- <http://rcsb.org/>
- **Input:** Protein name, PDB ID, authors, etc.
- **Output:** 3D coordinates of protein structures
	- Author information on methods
	- Cofactors and other information

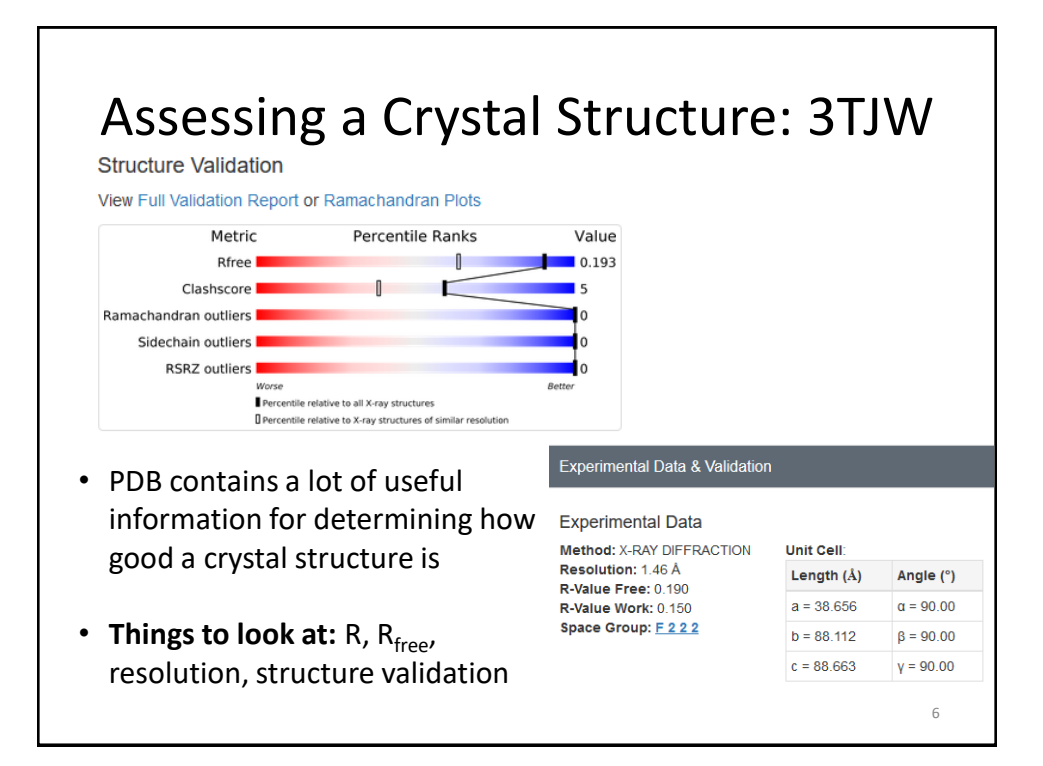

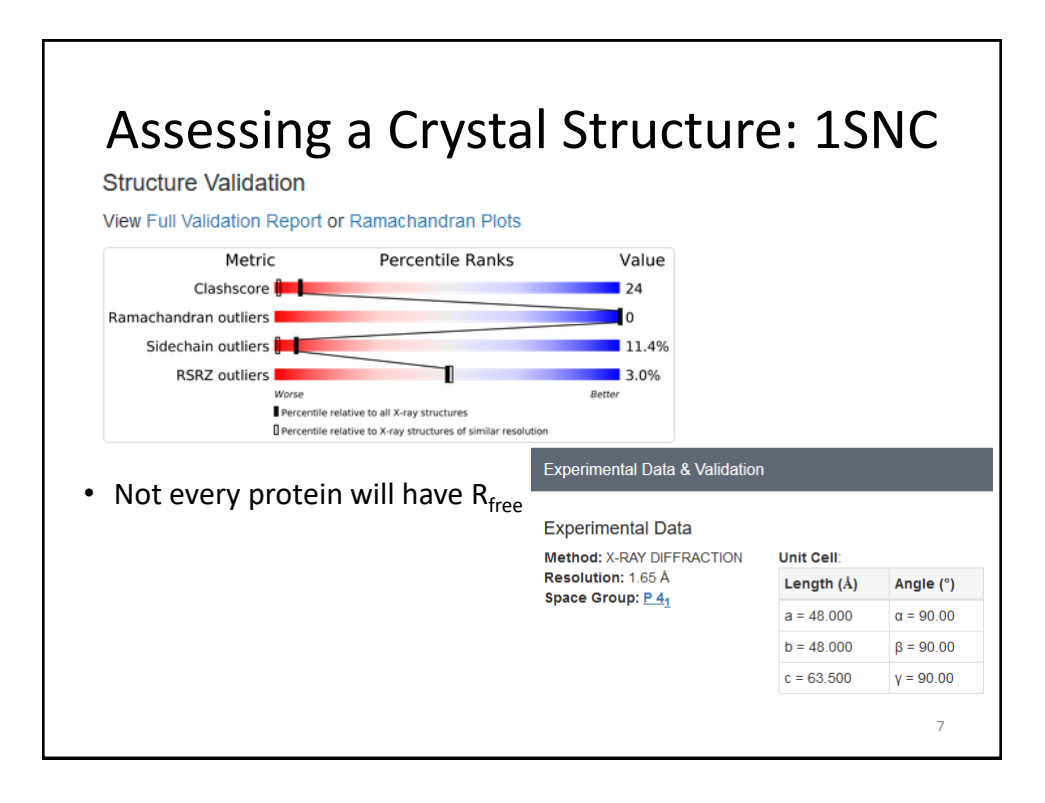

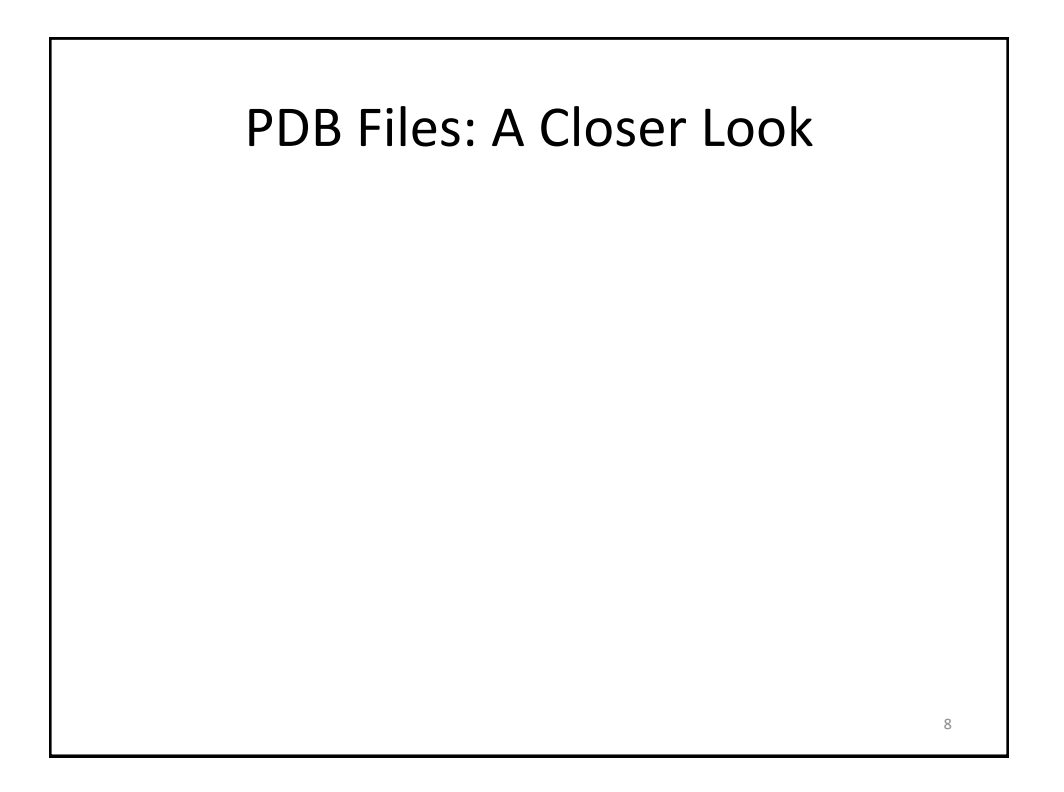

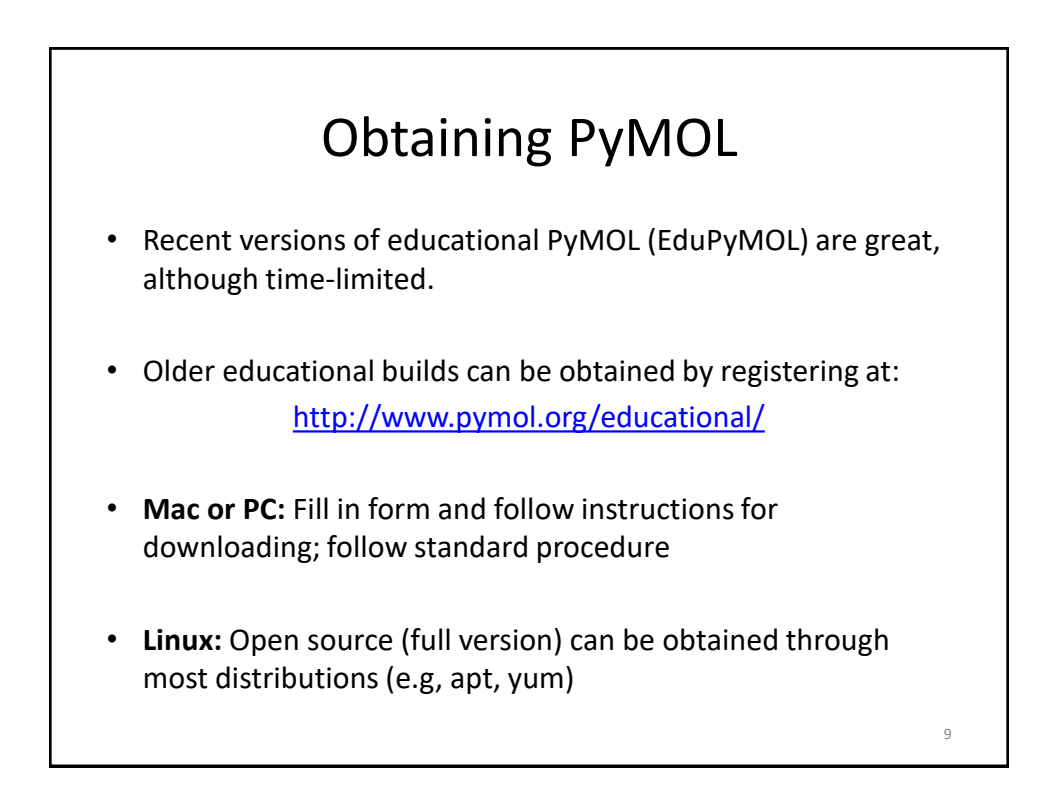

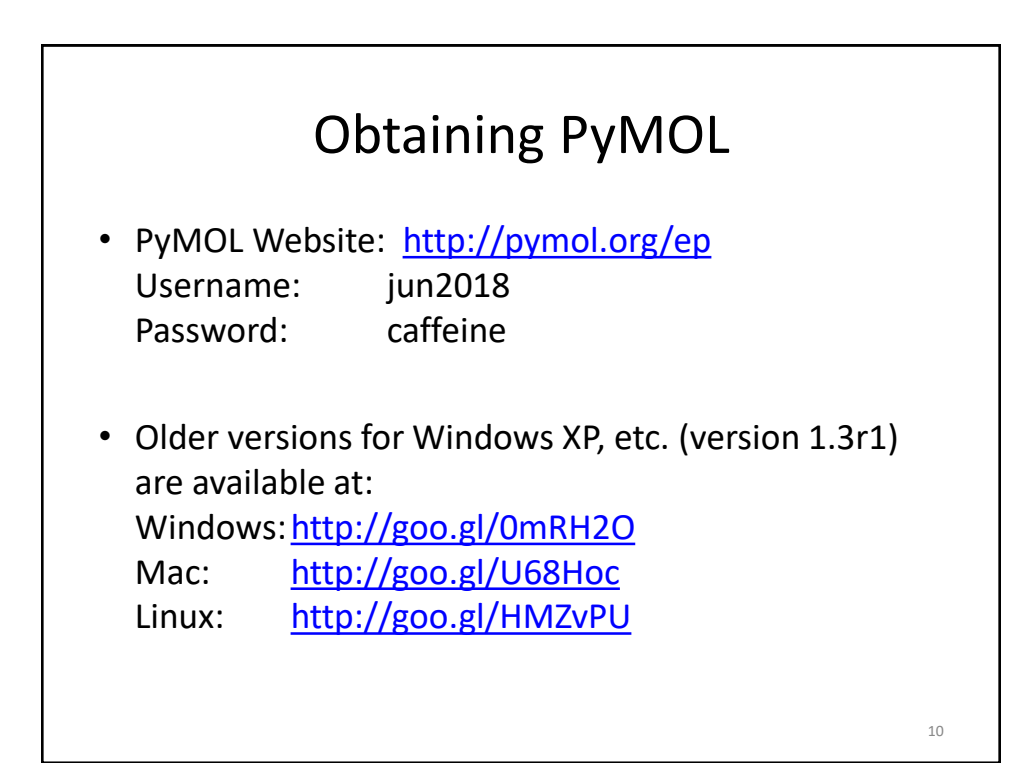

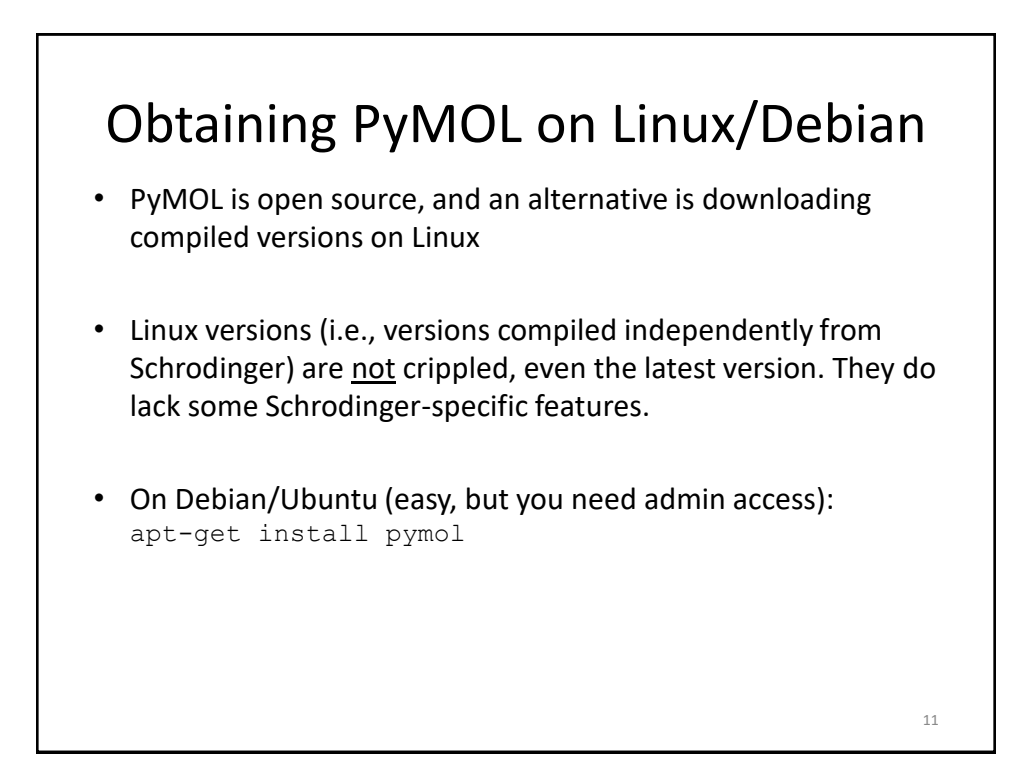

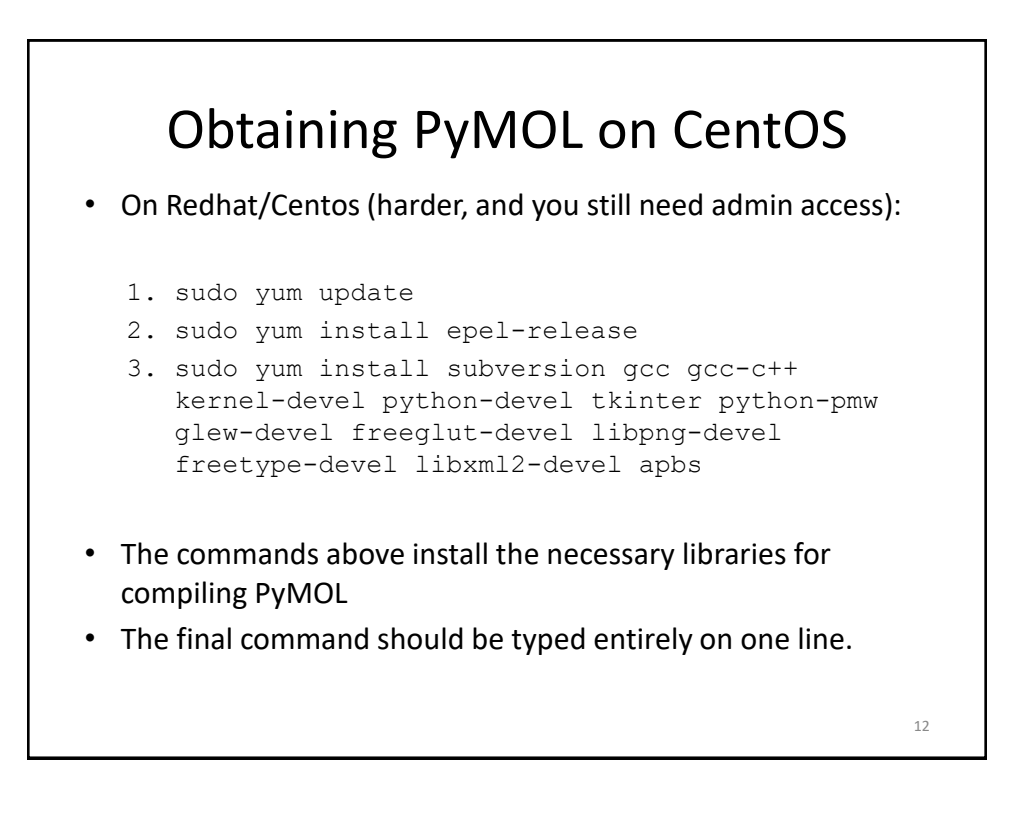

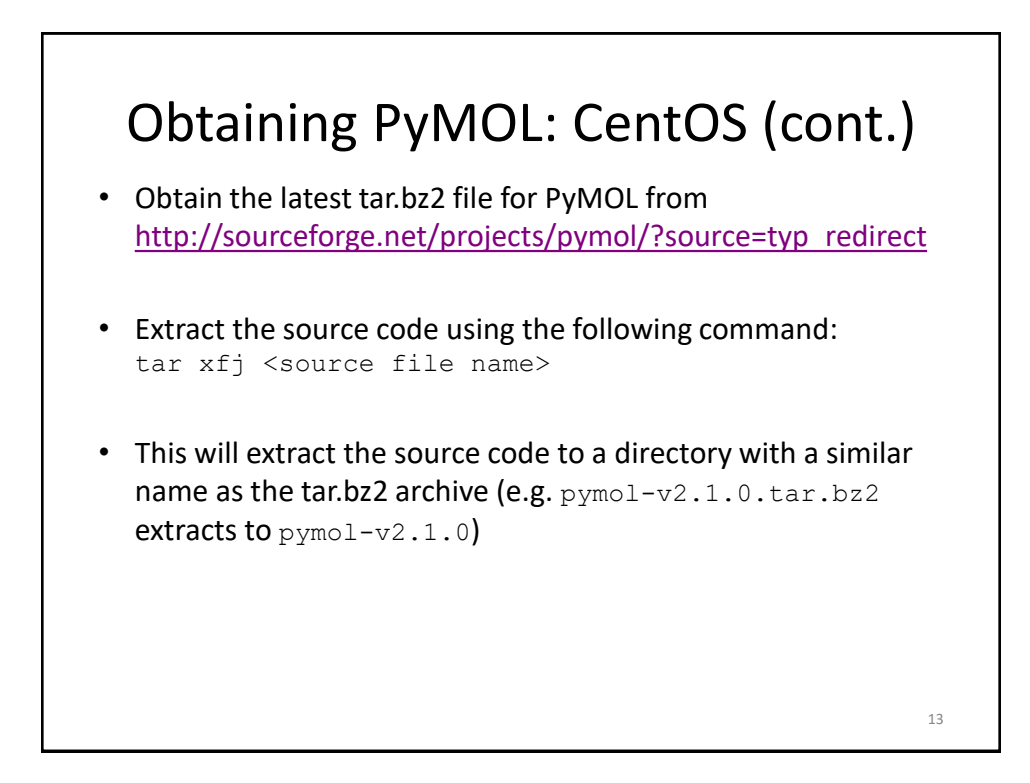

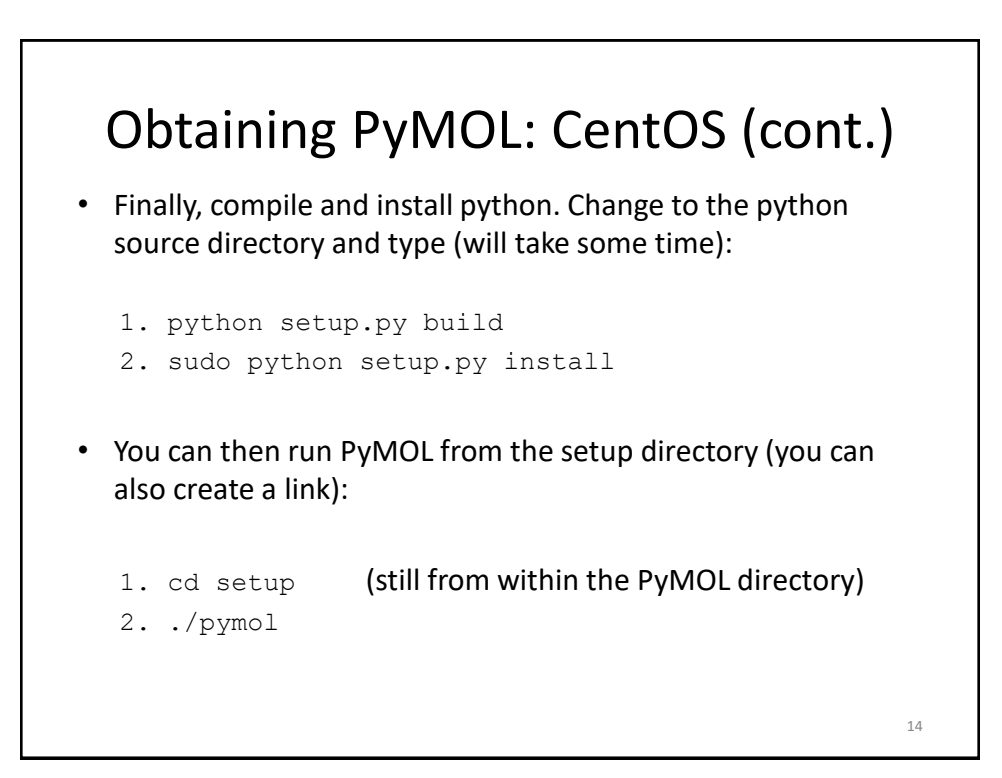

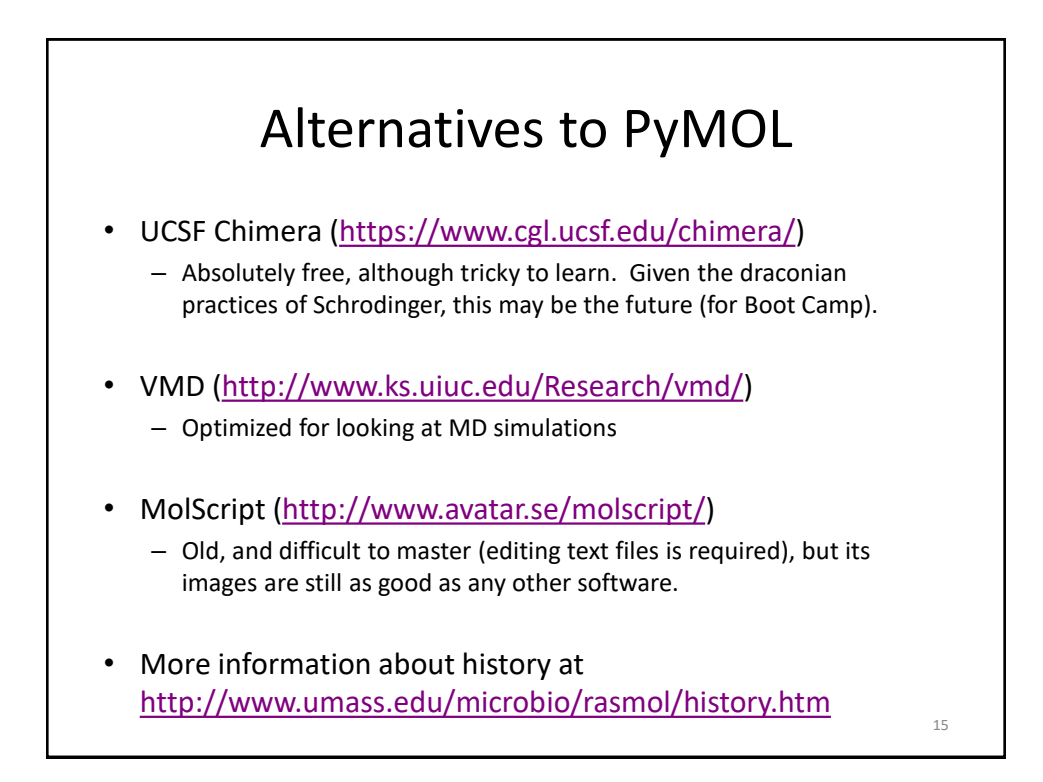

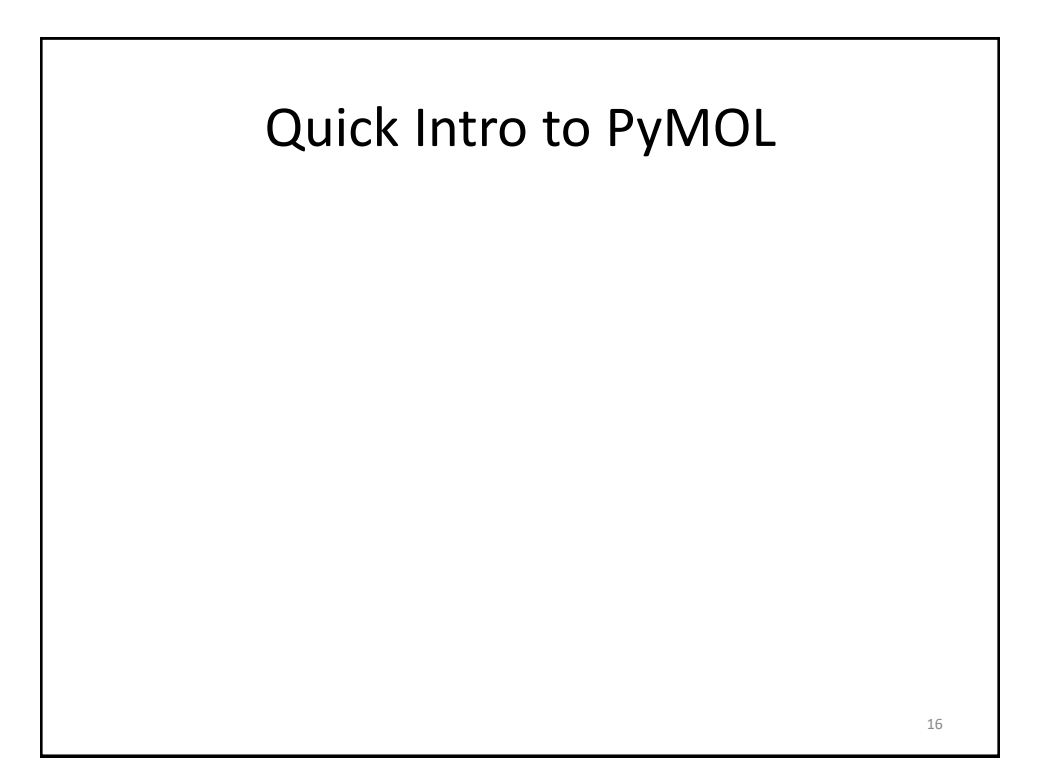

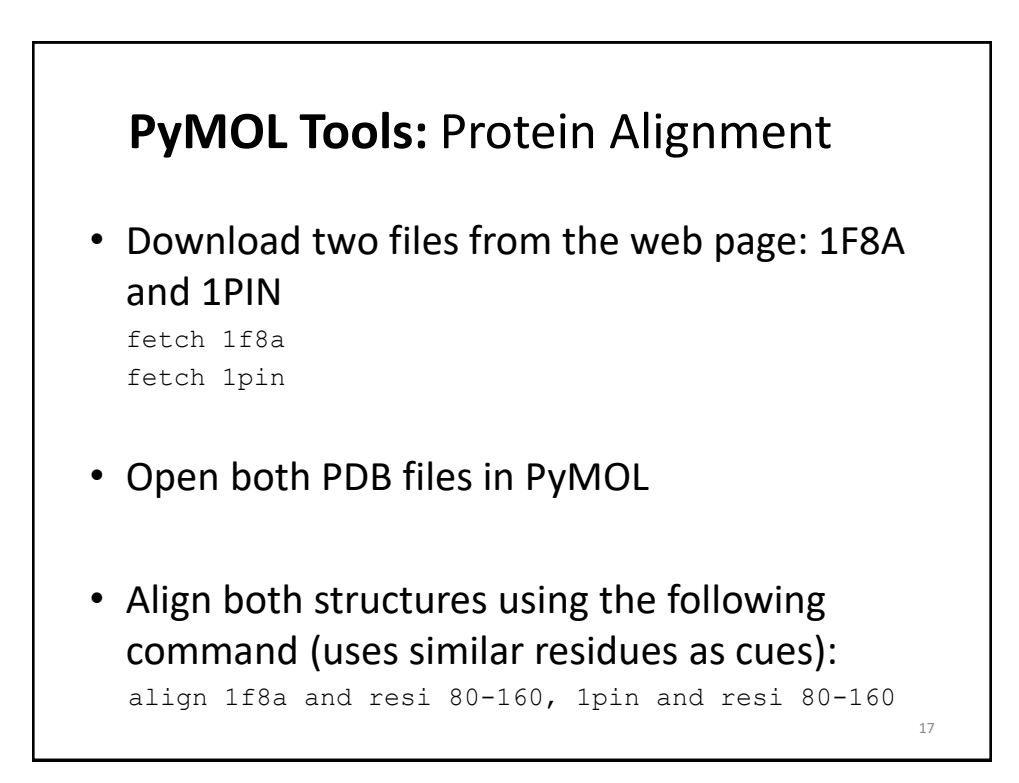

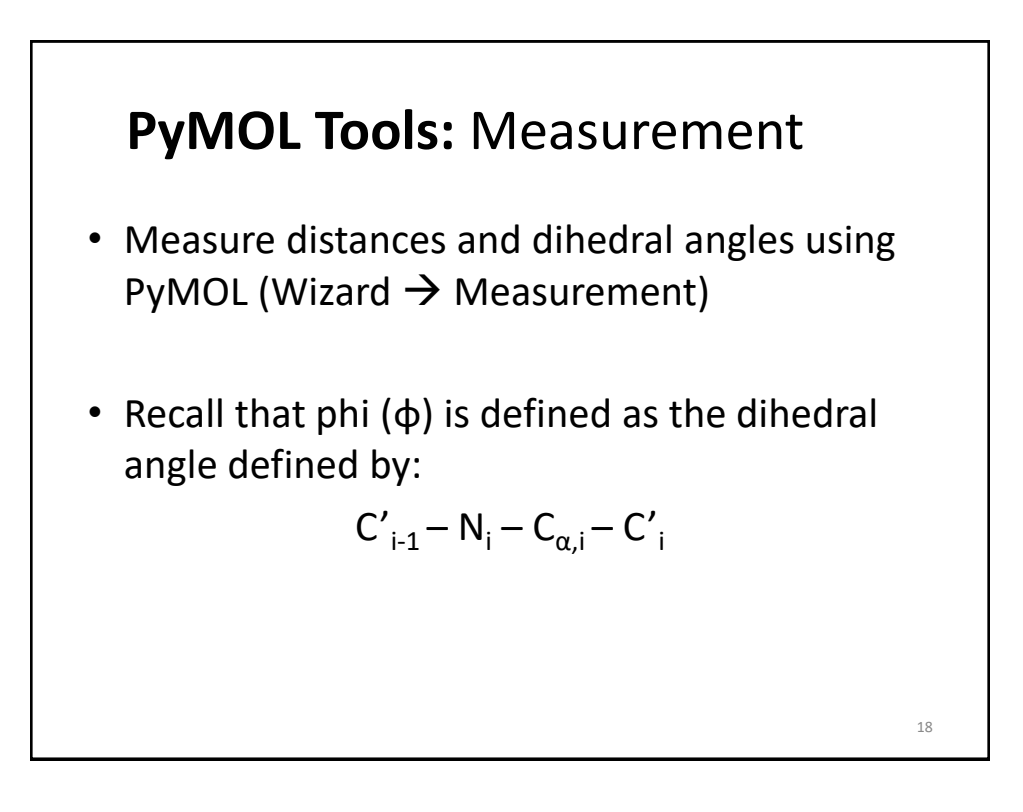

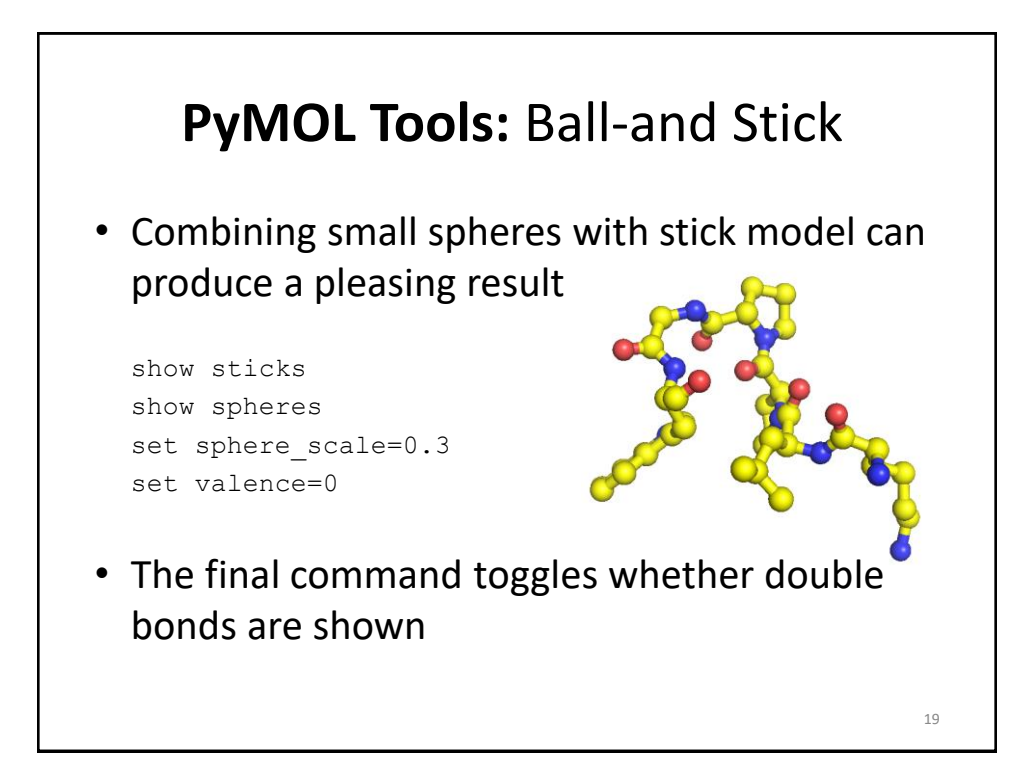

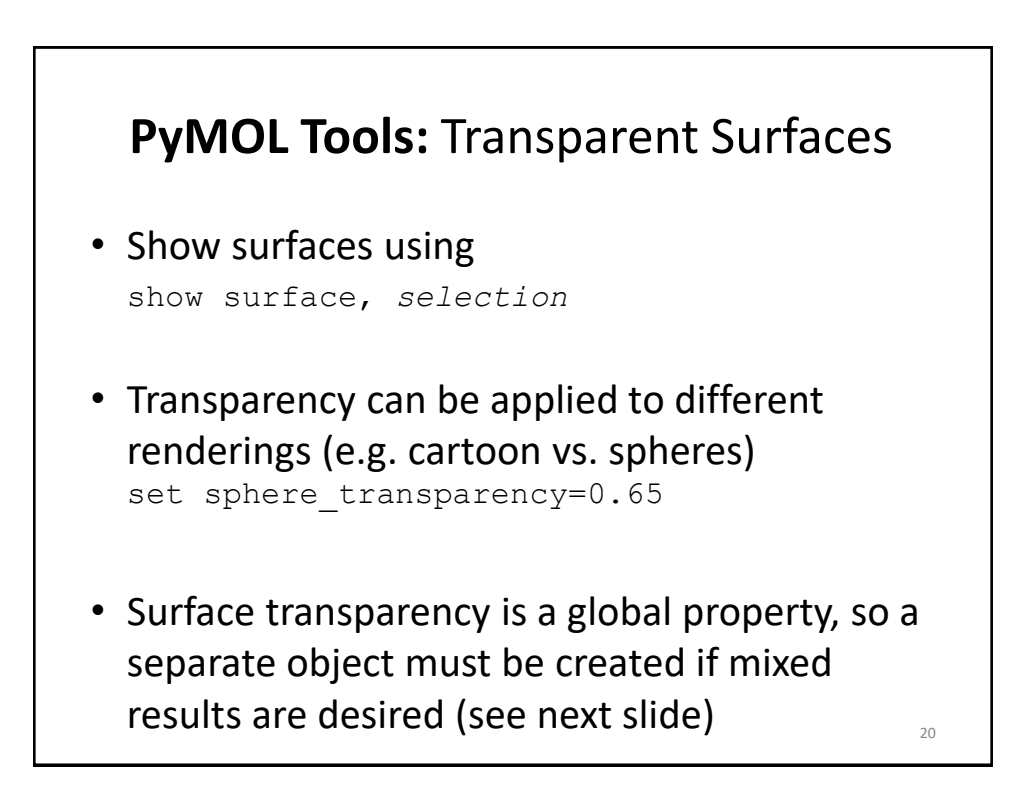

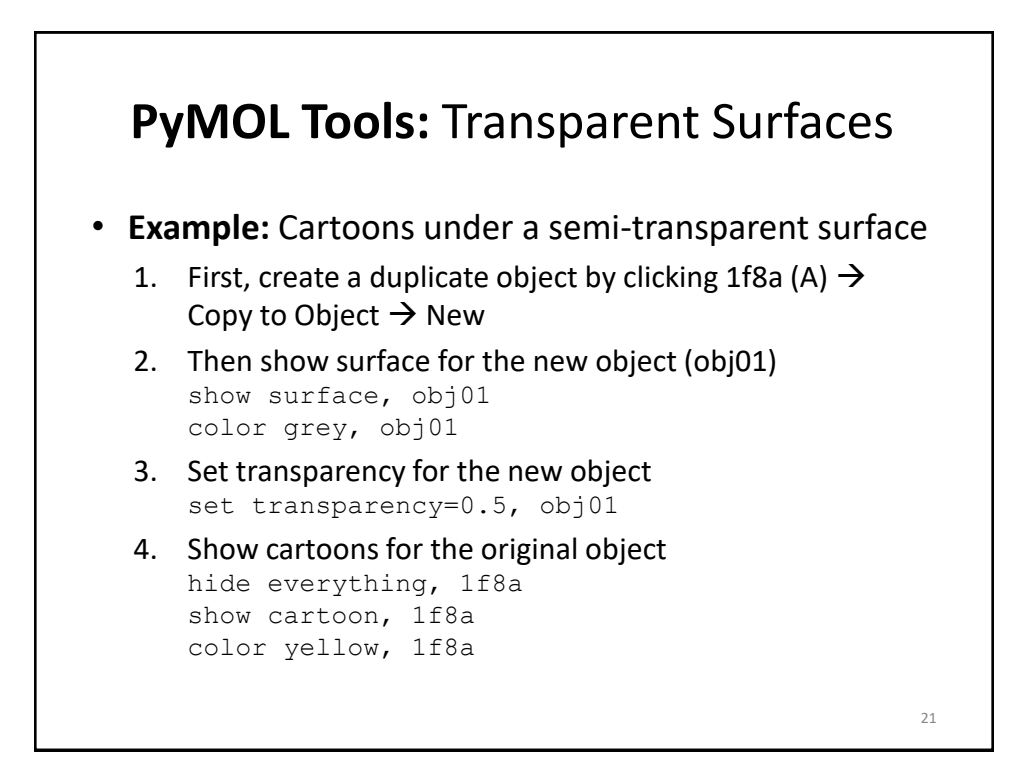

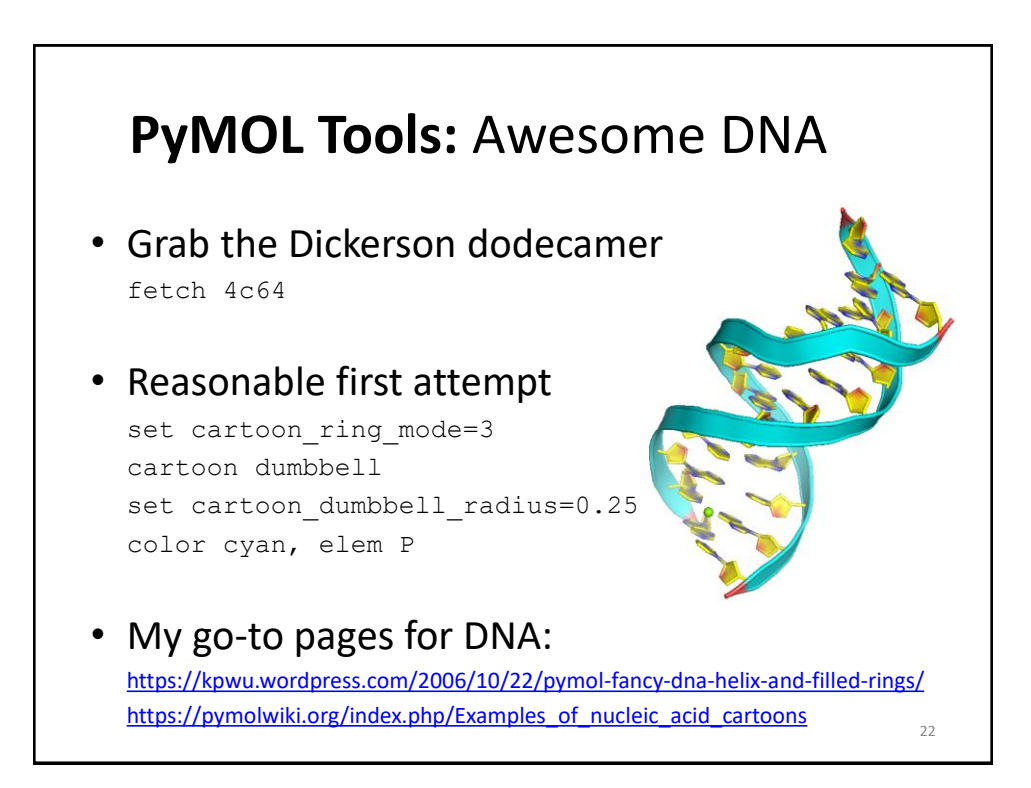

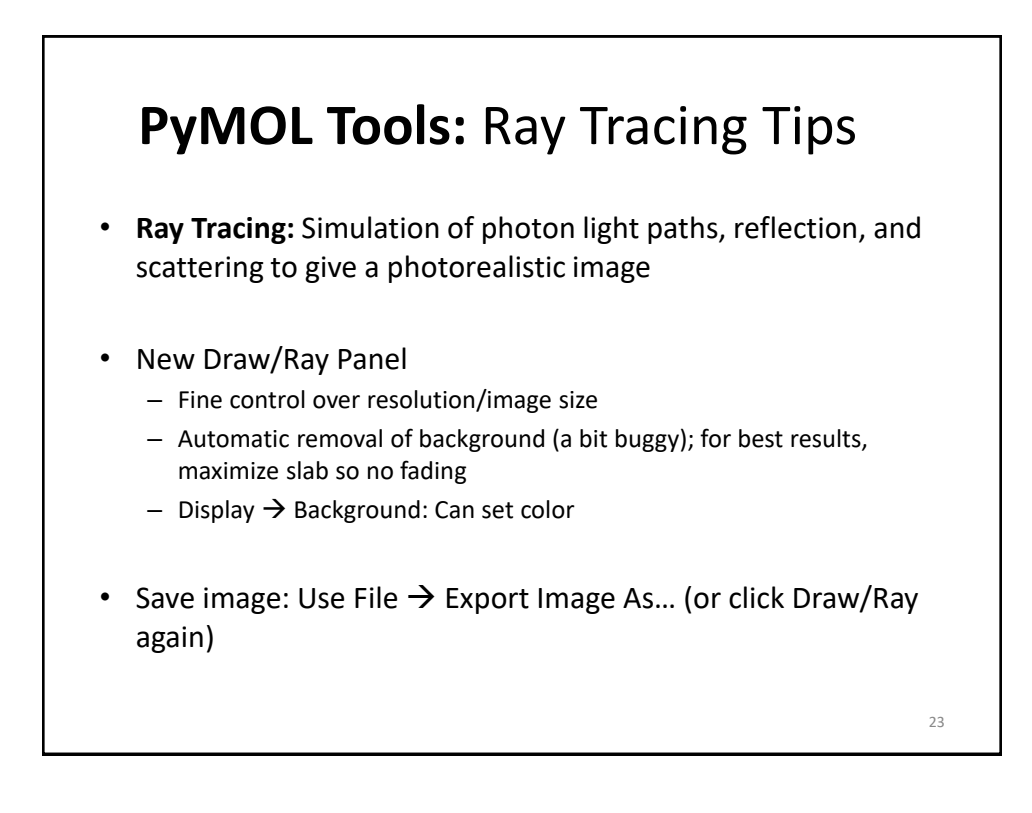

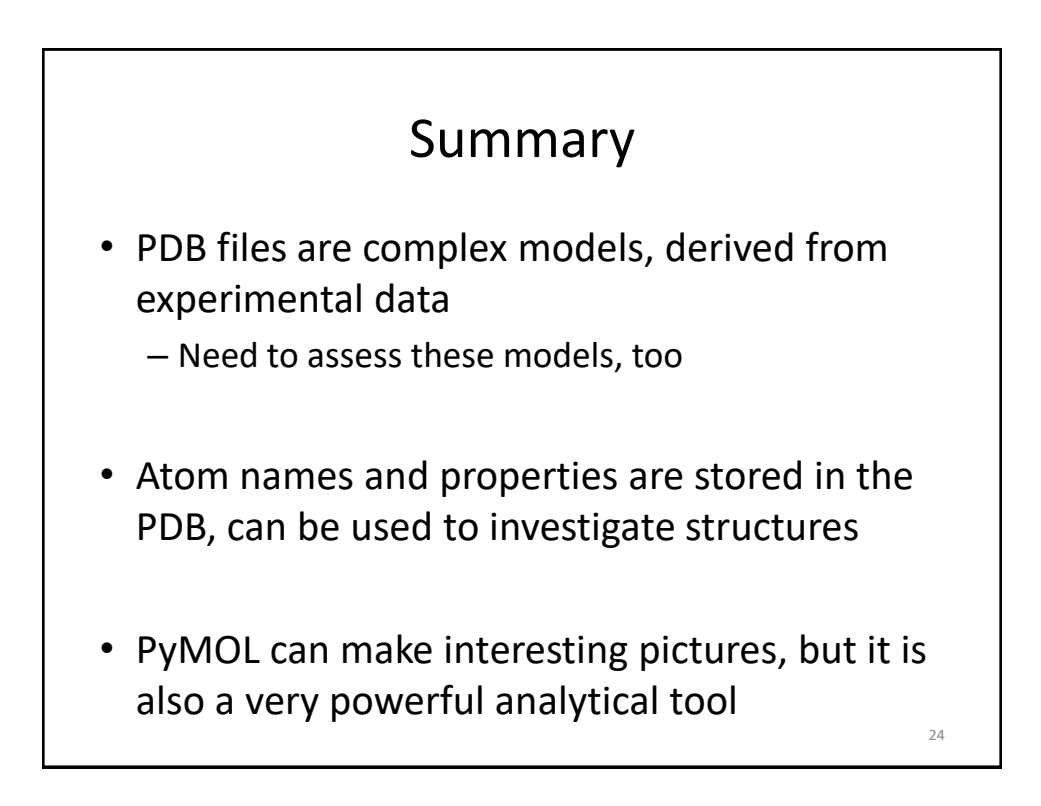